# AutoCAD Crack Keygen Full Version Free [Updated]

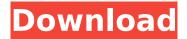

### **AutoCAD Crack+ With License Code Free Download [2022]**

Overview of AutoCAD Architecture AutoCAD is a cross-platform application, running on most modern operating systems. It is written in a programming language called Allegro Common Lisp and available from its website. This enables developers to run AutoCAD on their own servers, under a suitable license and for no cost. As an open source product, the source code is available from the company's website. The software is also available as a downloadable installer, however this is only for 32-bit PC platforms. Developers can also use the downloadable version of AutoCAD on a range of tablets, mobile phones and smartphones. AutoCAD provides three main programs: the native AutoCAD program, the AutoCAD Web App, and the AutoCAD Cloud App. The native AutoCAD program enables users to design 2D and 3D drawings on their PC or Mac. The web and cloud apps are also available as stand-alone programs which can be run on any platform. With these apps, users can upload their designs to the cloud, access cloud-based versions of the native AutoCAD program, or work with the cloud apps on their mobile devices. AutoCAD and Autodesk are operated by Autodesk, Inc. (NYSE: ADS). Autodesk, Inc. was founded in 1977 and is based in San Rafael, California. The company develops and markets CAD software, for a range of industries. It offers a cloud-based software called AutoCAD 360, which is part of the suite of Autodesk 360 (formerly known as ProjectCenter). Autodesk ProjectCenter is a collection of software products to help with the design, planning, prototyping and manufacturing of products. They are marketed to small and medium-sized businesses, and also by the government in the U.S. and abroad. Autodesk also offers products for architecture, engineering, construction, plant and equipment design, and 3D visualization and Internet publishing, among others. AutoCAD can also be used as an online, cloudbased application. This approach is only available for the desktop native AutoCAD program. In the cloud, users can access AutoCAD documents and drawings using web browsers on a number of different platforms. All versions of AutoCAD are available as software as a service, including online standalone versions for Windows and macOS, as well as online cloud versions for Windows, macOS, Linux, Chrome OS, iOS, Android, Windows Mobile, Blackberry and Windows

# AutoCAD Crack + (Updated 2022)

See also Comparison of CAD editors for Linux List of free and open-source software packages List of CAD editors for Windows List of CAD software Comparison of CAD editors for Android Comparison of CAD software Comparison of computer-aided design editors References External links Category:Computer-aided design software Category:Computer-aided design software for Linux Category:2003 software Category:Software that uses wxWidgetsSystematic evaluation of baseline lung density for diagnosis of lung cancer on computed tomography. Lung density changes on high-resolution computed tomography (HRCT) images are used for the diagnosis of lung cancer. We evaluated whether differences in mean lung density (MLD) between individuals with and without

lung cancer could be predicted by their body mass index (BMI) and gender. Patients diagnosed with lung cancer and a control group of healthy individuals matched for gender and BMI were included. Multislice CT images of the thorax were taken at full inspiration and expiration. MLD was measured on a region of interest covering the right and left upper lung fields, and left and right lower lung fields. The mean value of MLD was used for all lung fields and all measurements were performed by two independent readers. One thousand and ninety-five patients with and 1,141 controls were included in this study. The sensitivity and specificity for the diagnosis of lung cancer were 0.74 (95% confidence interval [CI]: 0.66-0.81) and 0.82 (95% CI: 0.77-0.87) in readers 1 and 2, respectively. The sensitivity and specificity of the diagnosis of lung cancer increased by 0.05 (95% CI: 0.02-0.08) and 0.08 (95% CI: 0.04-0.12) for readers 1 and 2, respectively, with an increase in the area under the receiver-operating characteristic curve of 0.04 (95% CI: 0.02-0.06) and 0.06 (95% CI: 0.03-0.09), respectively. A combination of gender and BMI was better at predicting MLD at full inspiration (area under the curve [AUC]: 0.81; 95% CI: 0.78-0.84) and expiration (AUC: 0.80; 95% CI: 0.76-0.84) than a combination of gender and BMI (P = ca3bfb1094

2/4

### **AutoCAD**

Open Autodesk Inventor. Download the Autocad native PDF file from the following link. (The file name may be different for your version, but the content is the same). After downloading the file, save it to your disk, open a notepad and save the following information: f12318b6fddcea26f5ad761b91cbc447 autocad native pdf How to activate it Load Autocad Inventor. Insert a paper sheet and draw a rectangle on the sheet. Note: The rectangle that is drawn on the paper sheet is irrelevant. Save the model as.dwg file. Export the.dwg file as a.pdf file using autocad native pdf that you downloaded. In Inventor, open the exported pdf file. On the document properties, change "Compatible Adobe PDF Version" to "9.3.0" Close the document properties and save the file. How to use the crack Open Autocad Inventor. Load the pdf file you just created. You may need to do some workarounds to create the following features. To make the followings: - Fix the graphics distortion in a CAD drawing - Add an object on the background to expand the drawing space -Expand the drawing space of the paper sheet NOTE: If you encounter problems, check the following tutorial: Click the [File] menu and then click [Save As]. In the Save As dialog box, select [Save PDF As]. In the File Name text box, type a name for the file. Click Save. Click the [File] menu and then click [Save As]. In the Save As dialog box, select [Save PDF As]. In the File Name text box, type a name for the file.

#### What's New in the AutoCAD?

Pen Tool enhancements: You can now draw pen strokes with zero or multiple sub-strokes (video: 1:14 min.) CadWorker enhancements: Support for robust unit placement, more precise coordinate snapping, and more accurate placement in a workspace. Revised Sub-surface modeling: Spatial data sharing enables you to share Sub-surface Modeling functionality across multiple drawings and folders. Sub-surface Modeling is now available to users of the new Acadan data model. Revised 2D Prototyping: Revised Options for Raster to Vector Conversion Revised 2D Raster Options Revised 2D Prototyping options Revised Quick Edit Layers: A new Quick Edit Layer behavior is available to edit the properties of a selected layer, including the scale, rotation, visibility, and locked properties. Revised Navigator Revised Gantt Charts Revised Protected Paths Revised Page Setup and Print dialogs Revised Tips for importing and exporting data Revised the ability to open CAD documents in Windows with the system default PDF reader Revised the Edit Text tool behavior to use the text formatting on the active layer. Revised: Drawing Scripts for analysis, creation, and programming Revised: Deletion of multi-user groups for file attachments Revised: Ability to automatically close a group on a network file share when the file is no longer being used. Revised: Less frequently used menu items are now more discoverable. Revised Viewing tools: Improved the support for multiple independent viewing windows and the ability to draw on one window and have a second window displaying the same drawing, with no loss of visibility or precision. Revised: Previews Revised: Canvas wall-plane Revised: The display of and programming for views of the canvas ( Revised: Custom user preferences Revised: Per-layer preferences Revised: Per-file preferences Revised: The ability to open files from the file system, the cloud, or the network (

## **System Requirements:**

Standalone, Offline, Single-player, Fullscreen, Box2D Physics, 2D, 8-bit Graphics, no Internet access required, best viewed in 2D mode. Armed Forced Division is a light puzzle game. Your goal is to assemble all the parts of a yellow piece in order to avoid being killed by the enemies. The puzzle itself is set in a dark, medieval world and each level comes with a slightly different enemy, how to get rid of them and the different parts you'll have to assemble in order to finish the level. The

#### Related links:

https://womss.com/autocad-crack-product-key-full-free-for-pc-updated-2022/

https://520bhl.com/wp-

content/uploads/2022/07/AutoCAD\_Crack\_License\_Key\_Full\_Download\_PCWindows.pdf

http://ticketquatemala.com/?p=34721

https://hoperestoredministries.com/wp-content/uploads/2022/07/waldledy.pdf

https://www.puremeditation.org/2022/07/23/autocad-crack-torrent-pc-windows/

https://lifeproject.fr/autocad-crack-3/

http://rastadream.com/?p=43278

http://pacificgoods.net/wp-content/uploads/2022/07/AutoCAD-6.pdf

http://masterarena-league.com/wp-content/uploads/2022/07/AutoCAD\_Crack\_Patch\_With\_Serial\_Key

Free Download For Windows Latest 2022.pdf

http://www.asilahinfo.com/wp-content/uploads/2022/07/AutoCAD.pdf

https://giovanimaestri.com/wp-content/uploads/2022/07/kaiurai.pdf

http://www.oscarspub.ca/autocad-2017-21-0-crack-serial-number-full-torrent-download-3264bit/

https://munchyn.com/wp-content/uploads/2022/07/AutoCAD-5.pdf

http://cyclades.in/en/?p=123097

http://diolof-assurance.com/?p=37216

https://kulturbon.de/wp-content/uploads/2022/07/AutoCAD-7.pdf

https://www.encremadas.com/wp-content/uploads/2022/07/AutoCAD\_2022.pdf

https://libreriaguillermo.com/wp-content/uploads/2022/07/AutoCAD-11.pdf

https://knoxvilledirtdigest.com/wp-content/uploads/2022/07/fabbar.pdf

https://malekrealty.org/autocad-24-2-crack-download/

4/4